## DELETE/EDIT RESERVATION

If you need to delete or change a reservation you can do so by:

- Follow the prompts listed below
- Call the Fitness Center during hours of operation
- Click the red View
  - Sign Up button from your reservation confirmation email.

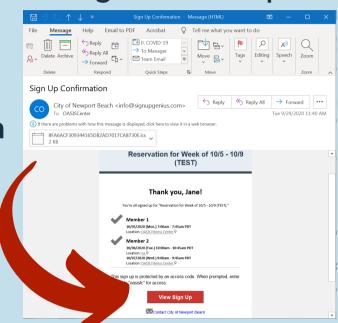

- You will be directed to the reservation main page, scroll down till you see where it says:
  - "Already signed up? You can change your sign up."
  - Click on change your sign up

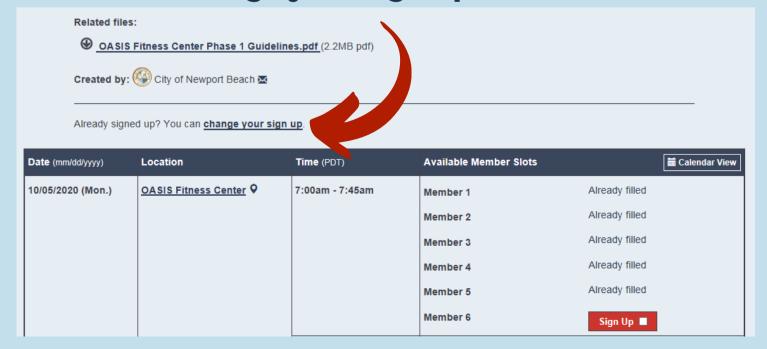

## Click the circle that says:

I signed up without a SignUpGenius account

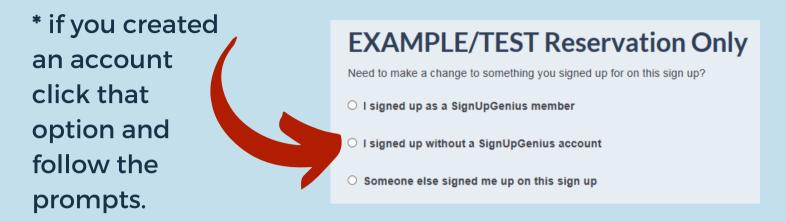

You will then be asked to input the same email that was used to make your reservation. Input and click **Send Me and Email**.

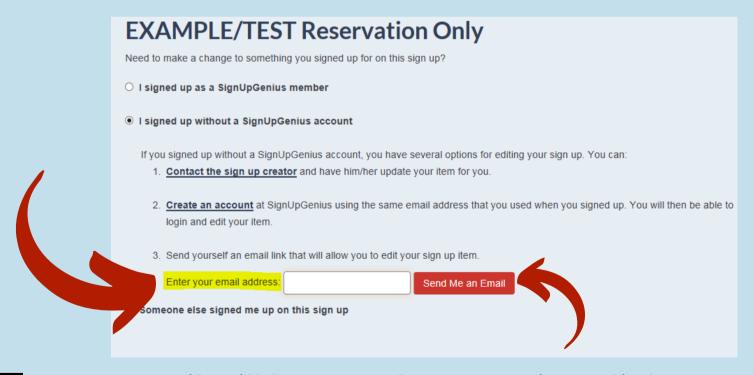

An email will be sent that contains a link to
 edit your sign up. If you do not receive it
 promptly, check your JUNK folder to make
 sure it was not accidentally flagged as spam.

## Open the e-mail and select thereservation you would like to delete.

## **EXAMPLE/TEST Reservation Only** Hello, Jane Doe! You requested an email link that would allow you to edit the item(s) you signed up for on "EXAMPLE/TEST Reservation Only." Use the link(s) below to edit your item(s). You are signed up for: Member 1, 10/05/2020 (Mon.) 07:00AM - 07:45AM at OASIS Fitness Center Click Here to Edit Member 2, 10/06/2020 (Tue.) 10:00AM - 10:45AM at oa Click Here to Edit Member 2, 10/07/2020 (Wed.) 09:00AM - 09:45AM at OASIS Fitness Center Click Here to Edit If you have further questions about the event in question, do NOT reply to this email. You will need to contact the sign up creator directly. Thank you.

**7**.

Confirm you are deleting the correct reservation and then click the **Delete** button at the bottom

If you wish, you may now sign up for an alternative reservation.

| Sign Me Up                                                                                                    |                                  |       |         |
|----------------------------------------------------------------------------------------------------|----------------------------------|-------|---------|
| Sign me up for:                                                                                                    |                                  |       |         |
| Available Member Slots                                                                                                    | Date (mm/dd/yyyy - PDT)          |       | Comment |
| Member 1                                                                                                    | Mon., 10/05/2020 7:00am - 7:45am |       |         |
|                                                                                                    |                                  |       |         |
| Name                                                                                                    | Jane                             | Doe   |         |
| Email                                                                                                    | OASISCenter@newportbeachca.gov   |       |         |
| Already have a SignUpGenius account? Login                                                                                                    |                                  |       |         |
| Phone                                                                                                    | 9497181818 Mob                   | ile ▼ |         |
| Do you agree to the City of Newport Beach Recreation and Senior Services Waiver & Release of Liability?  I have read and agree to the City of Newport Beach Recreation and Conior Services Waiver & Release of Liability.  By signing up, you agree to the SignUpGenius Terms of Service and Privacy Policy. |                                  |       |         |
| Update My Sign Up Delete                                                                                                    |                                  |       |         |